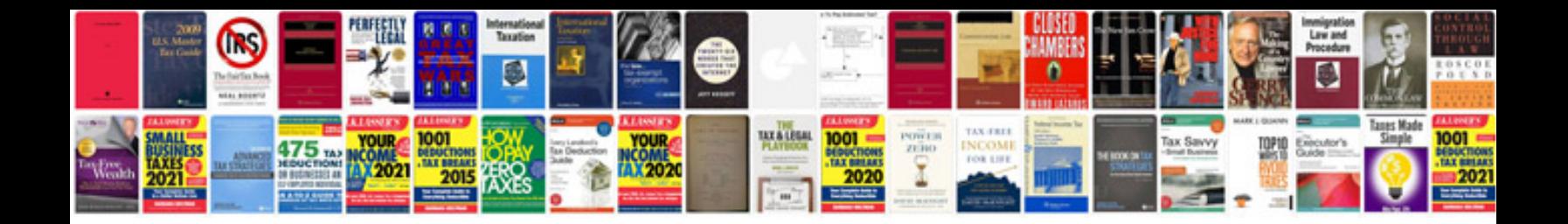

**Sign up forms google docs**

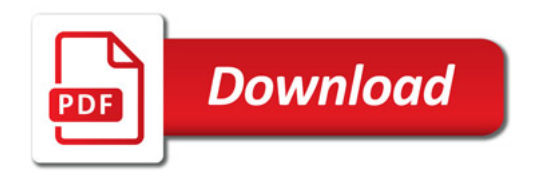

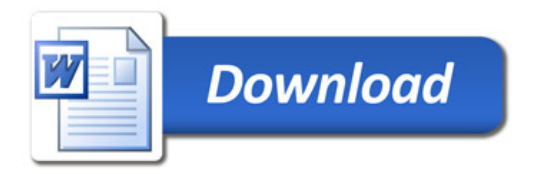